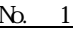

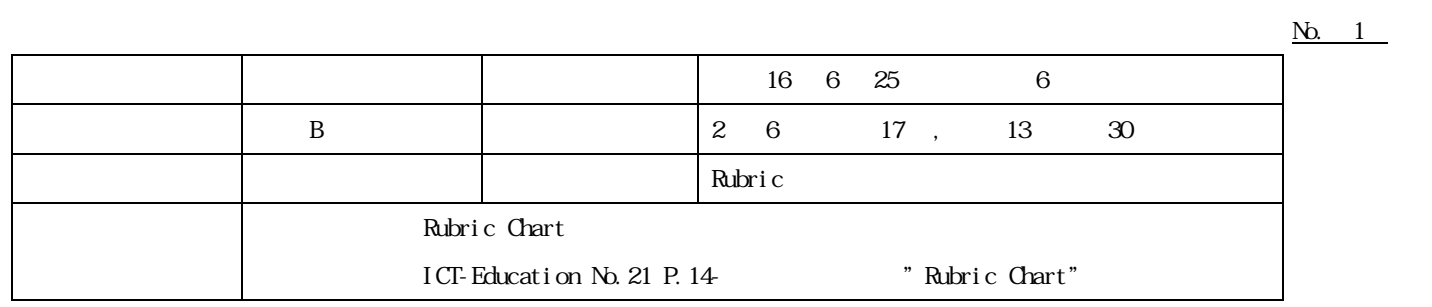

 $A$ 

 $1.$ 

2. 単元目標

 $3$ 

4. 本時の展開

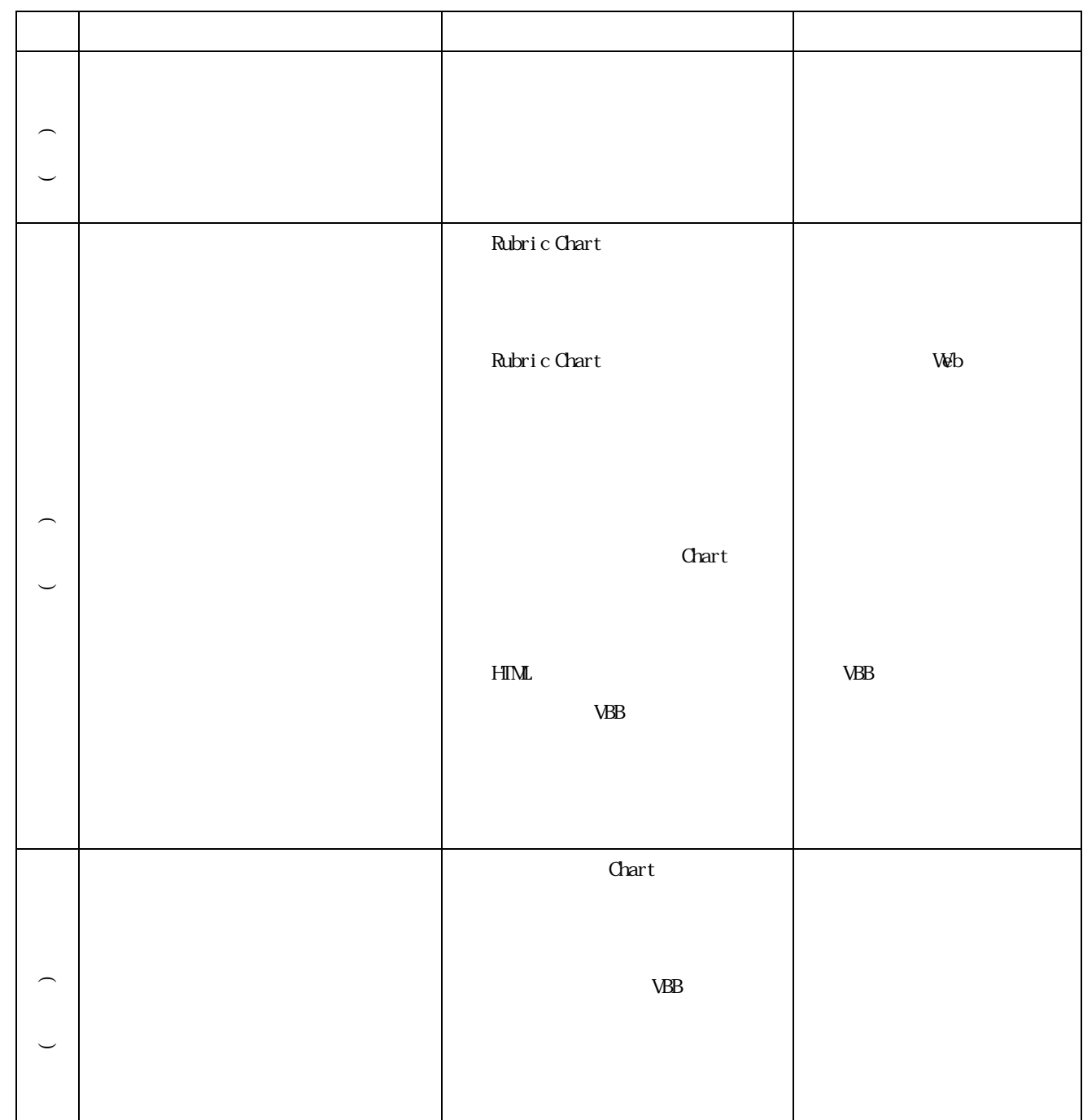